# jQuery Datatables Part IV: A New Hope

Widget of the Week (WoW) Series

Administrative
Computing &
Telecommunications

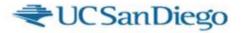

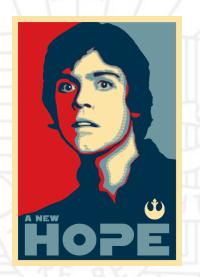

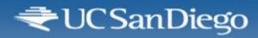

### Things to know ...

- DOM
  - Document Object Model
- jQuery
  - Third-party JavaScript library
- > Progressive enhancement
  - More than just a buzzword. (Two buzzwords.)
- Datatables.net
  - jQuery plug-in

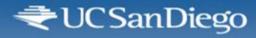

### **DOM**

- "Document Object Model"
- Way to represent, and interact with, the parts of HTML/XHTML and XML documents
- Elements, attributes, parents, siblings, children
- > Kinda messy to work with the raw API, which is why we use something like ...

# **jQuery**

- Arguably the most popular JavaScript library in use today
- Excels at DOM manipulation, event handling, client-server interaction
- Good cross-browser support
- Readily extensible through plug-ins and libraries ...

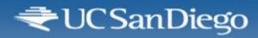

"A strategy for web design that ... uses web technologies in a layered fashion that allows everyone to access the basic content and functionality of a web page, using any browser or Internet connection, while also providing those with better bandwidth or more advanced browser software an enhanced version of the page."

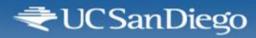

- Create the page using basic low-tech accessible HTML content
- Use JavaScript/CSS/etc. to "enhance" the page with extra functionality / bling
- Enhancements can be minor, or can amount to complete rewrite of page
- > Purports to separate content from presentation

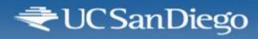

- Often compared with "graceful degradation"
  - Former assumes forward compatibility
  - Latter implicitly relies on backwards compatibility

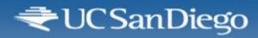

# **Graceful degradation**

- "Fault-tolerance" for the web
- Design pages for current standards
  - Accessibility
  - Previous generation platforms
- Assume "forward compatibility" of existing web technologies

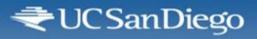

Suarantees perpetual employment for clientside developers?

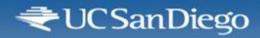

### Use the 5Ps approach:

- > Prepare
- > Plan
- > Prototype
- > Plumb
- > Proselytize
- > Secure

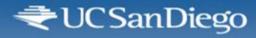

### **Prepare**

- Which widget(s) do I want/need to use?
  - Datatables.net plugin
- What docs are available?
  - jQuery online docs, uxt.ucsd.edu, datatables.net
- What client-side resources are required?
  - jQuery core, datatables plugin, HTML table
- > What server-side resources are required?
  - Sample data source for dynamic example only

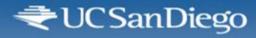

#### Plan

- How to generate table data?
  - Output from server side
  - Output on client side (AJAX-ish)
- > First example: Generating the table on the server side (progressive enhancement)
- Second example: Build table dynamically

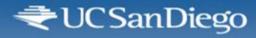

### **Prototype**

Create a basic HTML table and play around with the datatables.net plug-in.

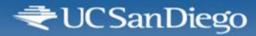

# Prototype (cont'd)

```
<thead>
 Reservoir
 Capacity
 Storage
</thead>
Shasta
 4,552,000
 3,444,300
 ...
```

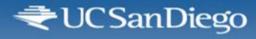

#### **Plumb**

- Create sample data source and skeleton table on page
- Add JavaScript glue code to write server-side data to page using DataTables API

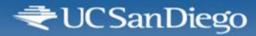

# **Proselytize**

> Tell your friends!

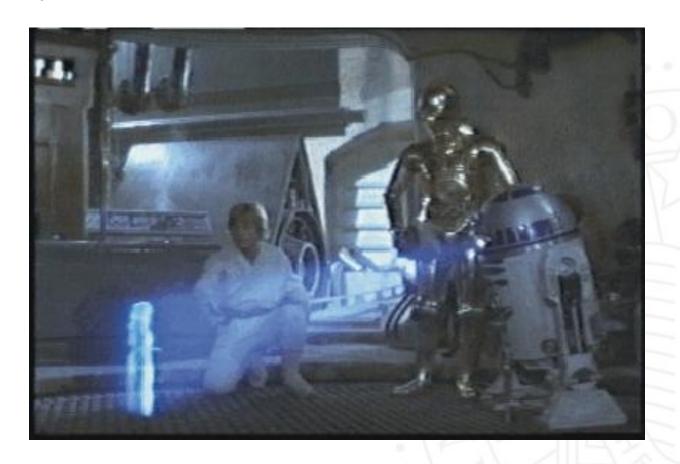

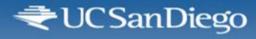

### Secure

- How do you keep unauthorized users from gaining access to your services?
  - Use Jlink Security Filter to control access by role
  - Roll (role?) your own session-based authentication
  - Use Spring Security (a subject for another lunch hour)

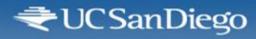

#### **Exercise IV**

- Create static HTML table and "enhance" with jQuery DataTables
- > Optional: Add mouse-over highlighting
- Optional: Add click handler to cells

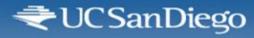

### **Exercise V**

- What's happening behind the scenes?
  - Examine in Firebug
  - Examine pageable table in Firebug

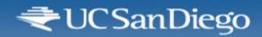

### I AM YOUR FATHER!

**DOM** 

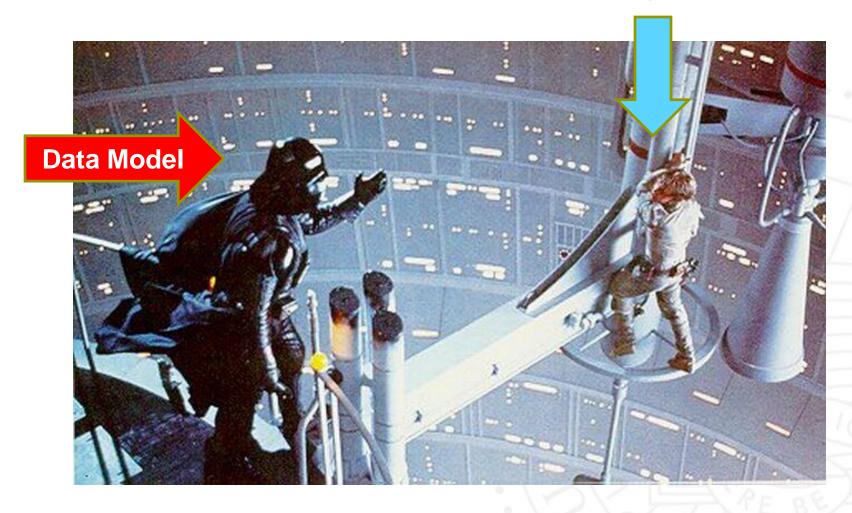

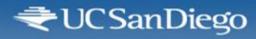

### **Exercise V**

- What are the implications?
  - Can we write data directly to the DOM?
  - Can we embed forms in pageable tables?

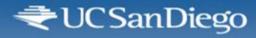

### **Exercise VI**

- Dynamically generated table
- > Optional: Dynamically generated column data

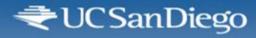

### **Clone Wars**

- Yahoo! UI data table component
- jQuery Tablesorter
- jQueryTreeTable

### Middleware, UI, and database

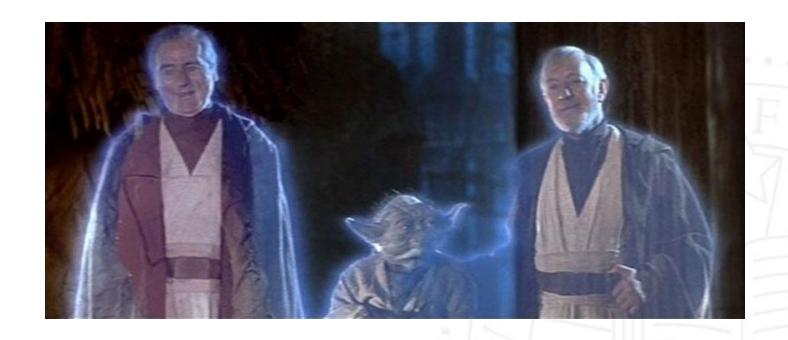

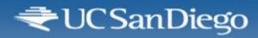

# **Coming soon**

Datatables Part I: "The Phantom Menace"

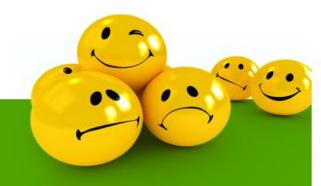